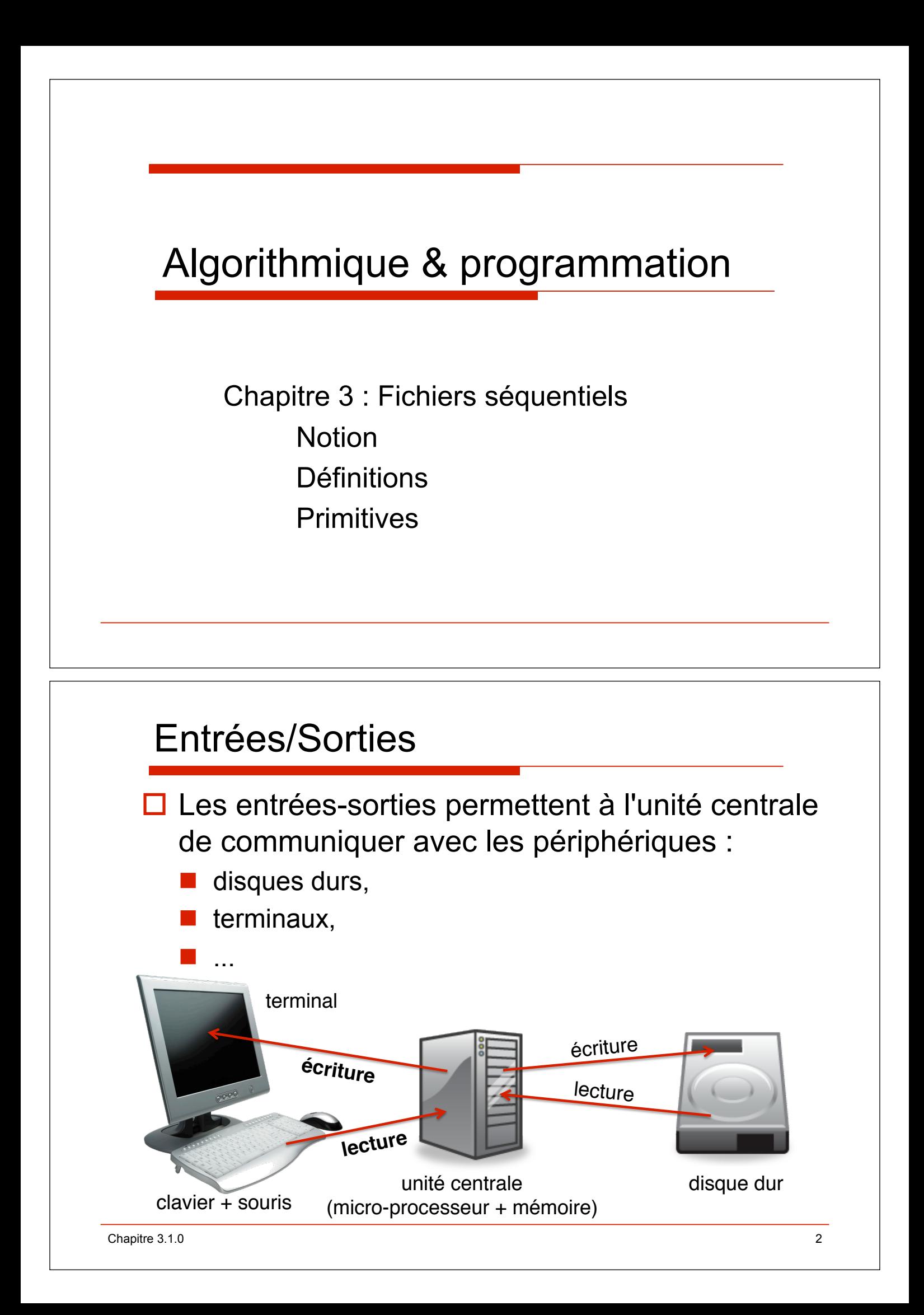

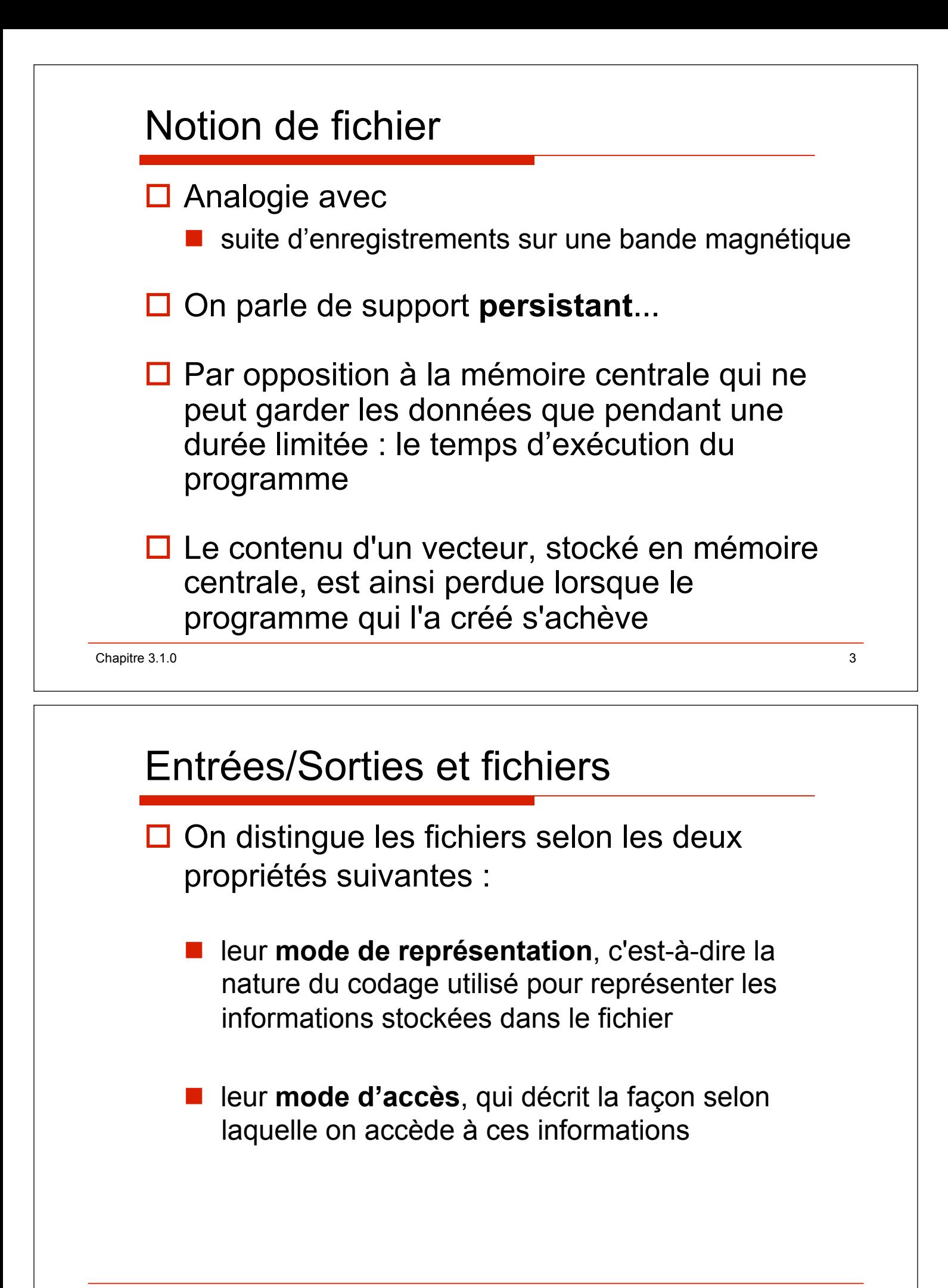

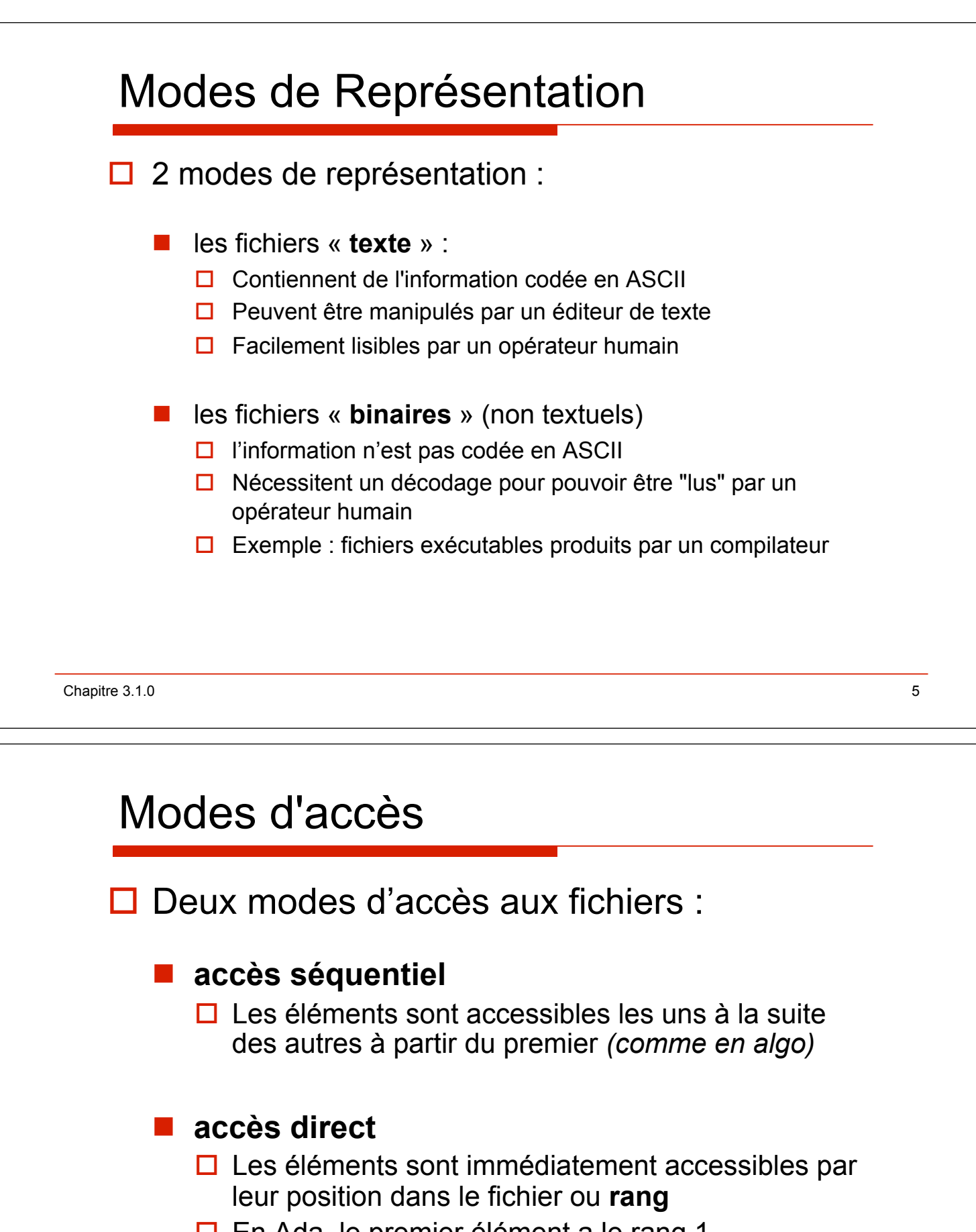

 $\Box$  En Ada, le premier élément a le rang 1

 $\Box$  Cette organisation est analogue à la notion de vecteur si ce n'est que le support de stockage est le disque dur au lieu de la mémoire centrale.

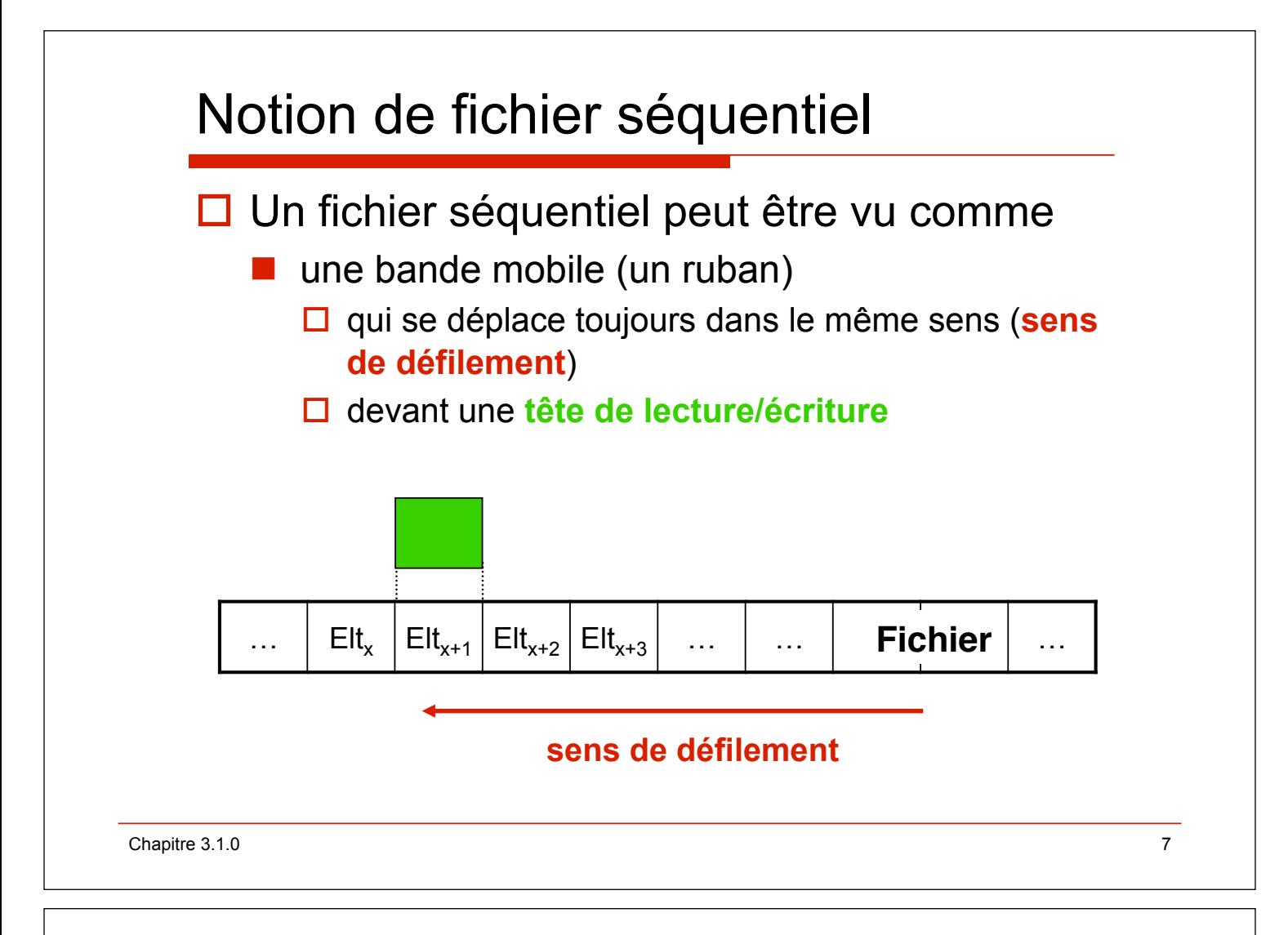

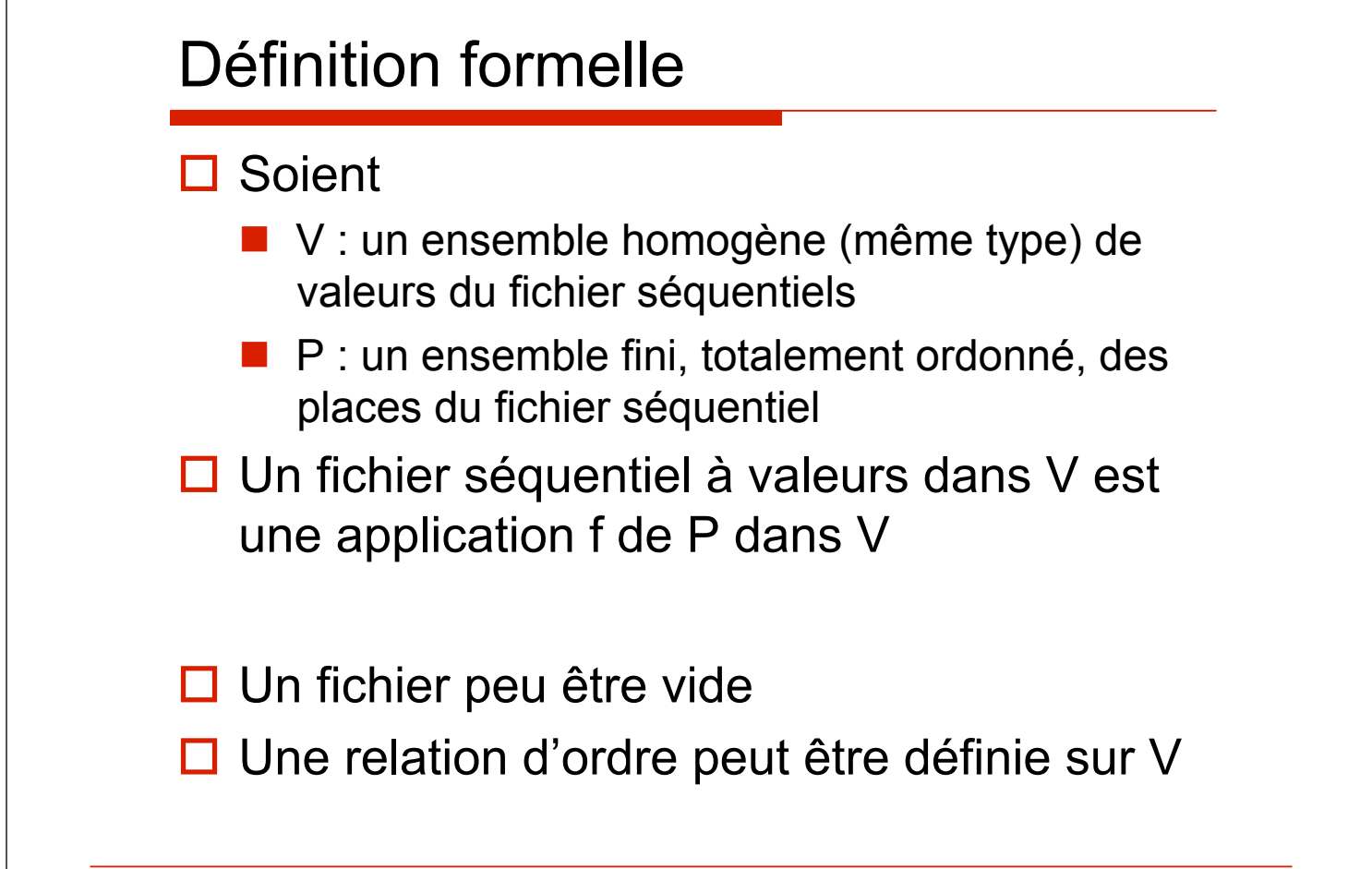

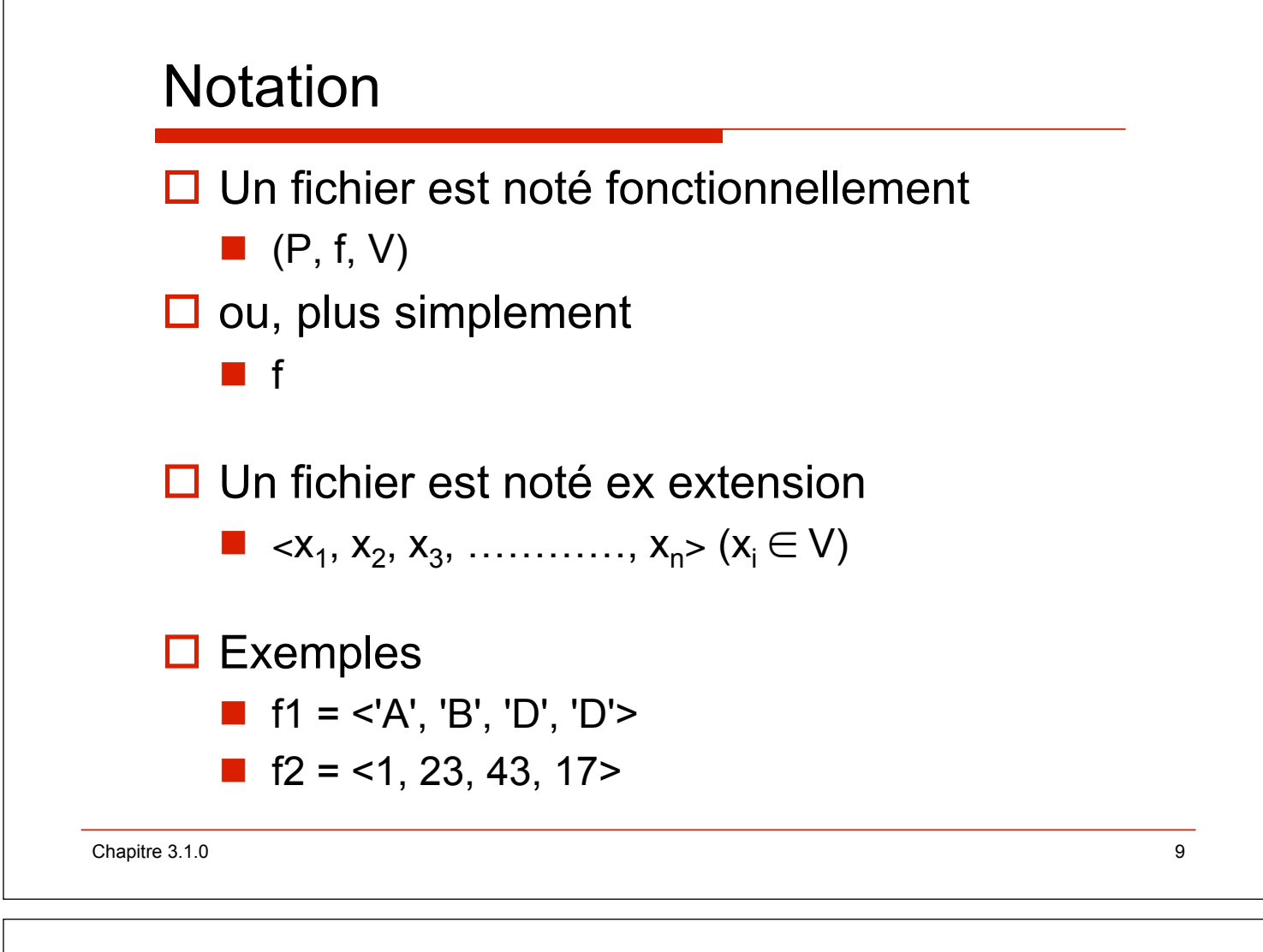

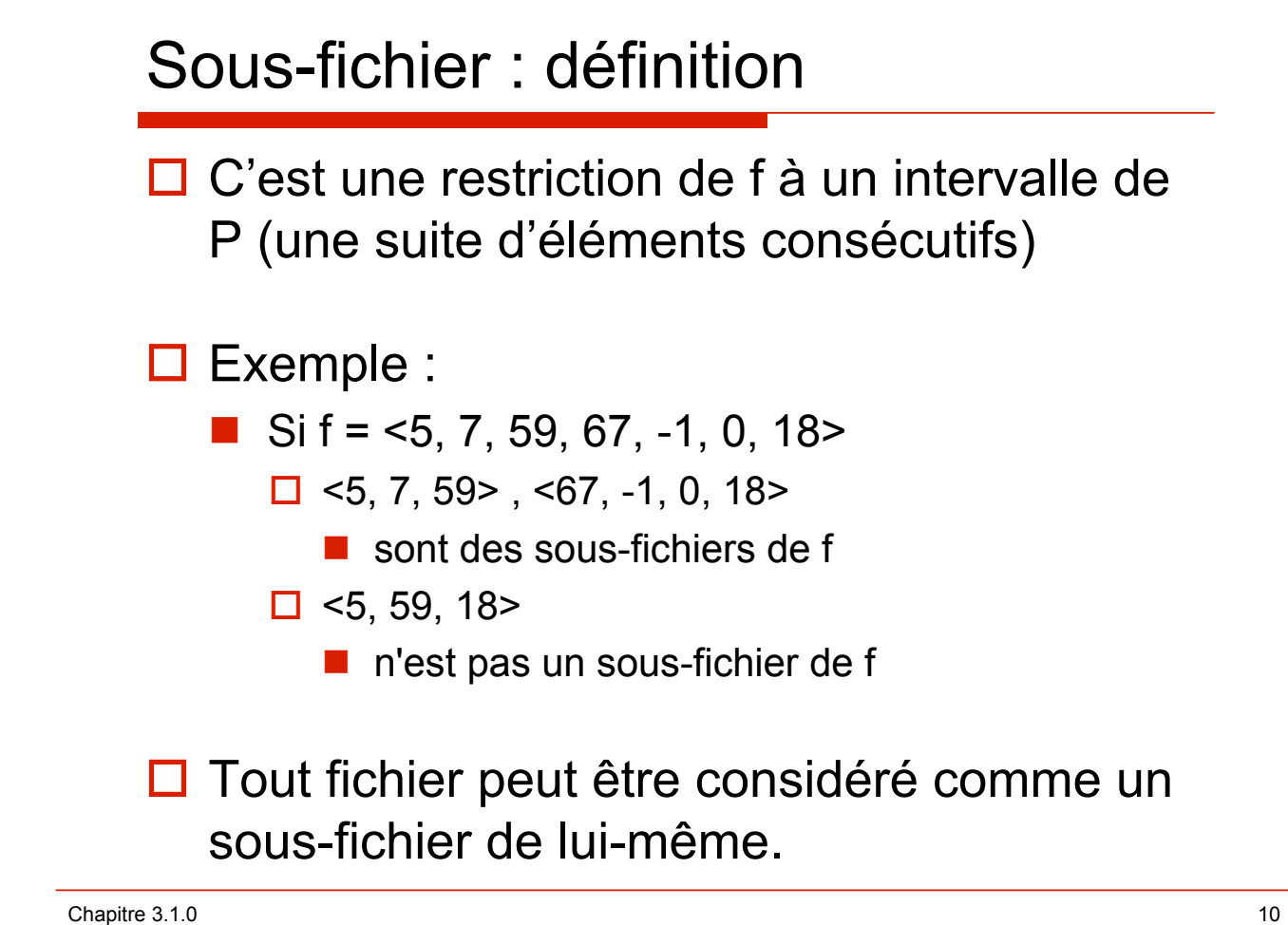

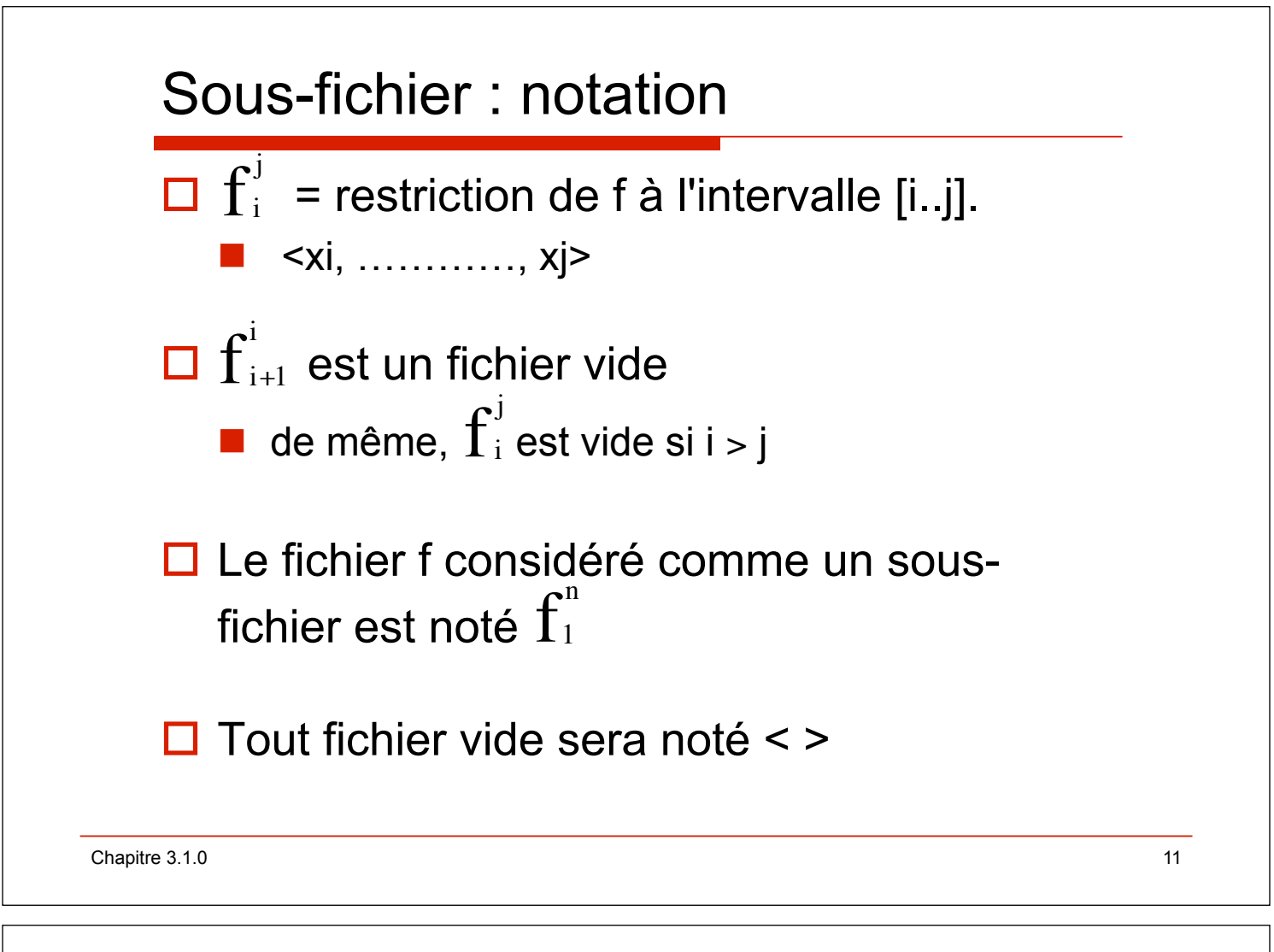

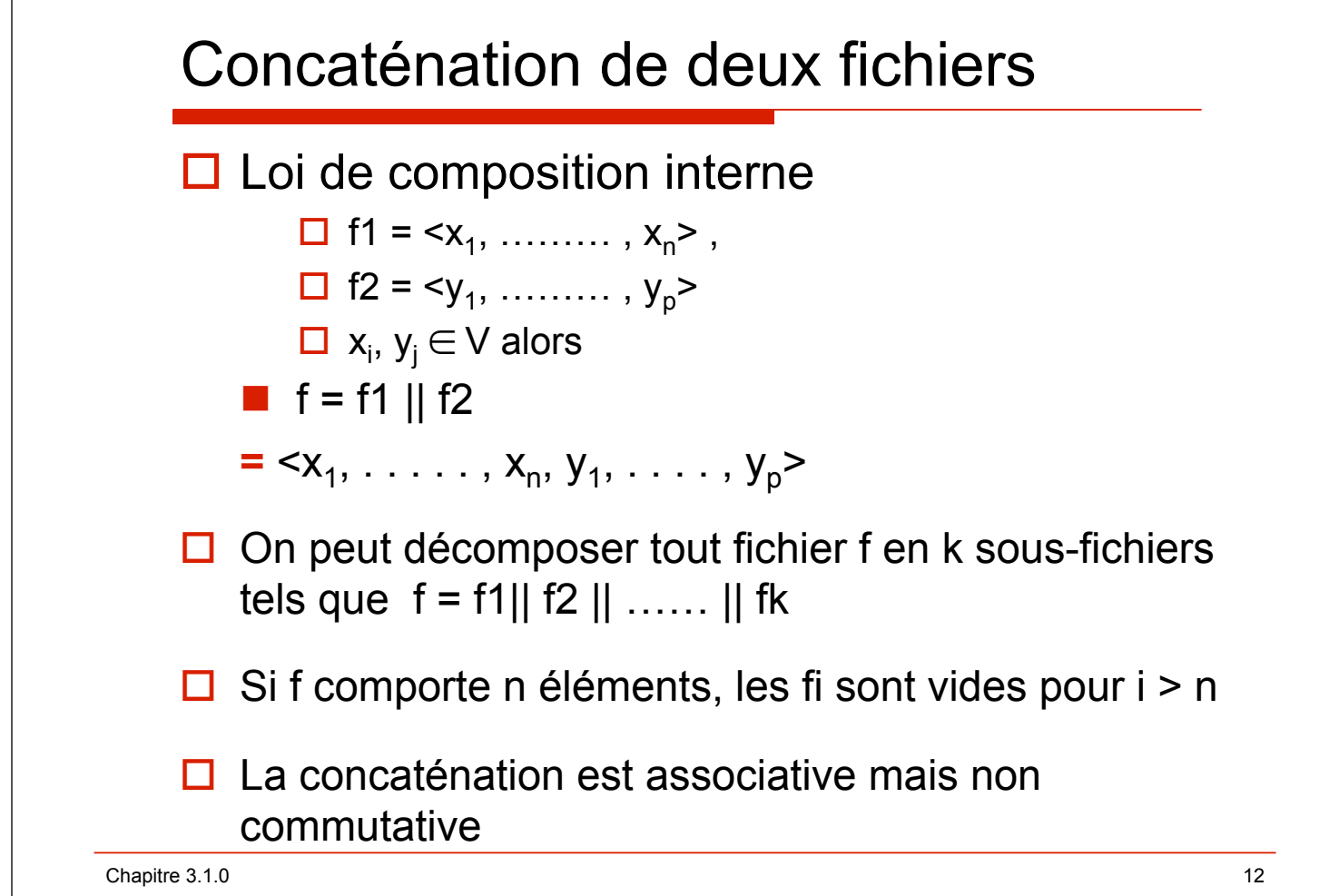

## Somme

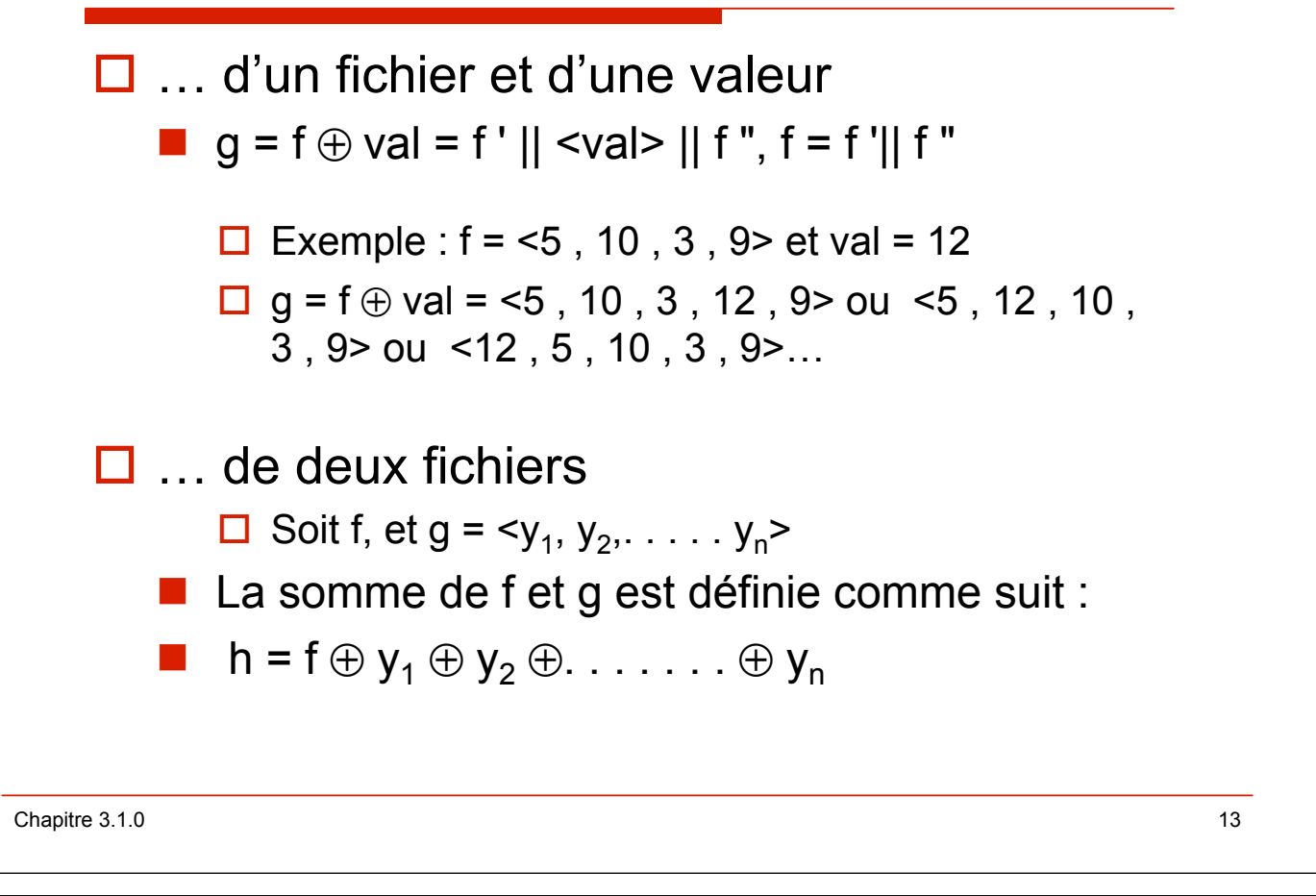

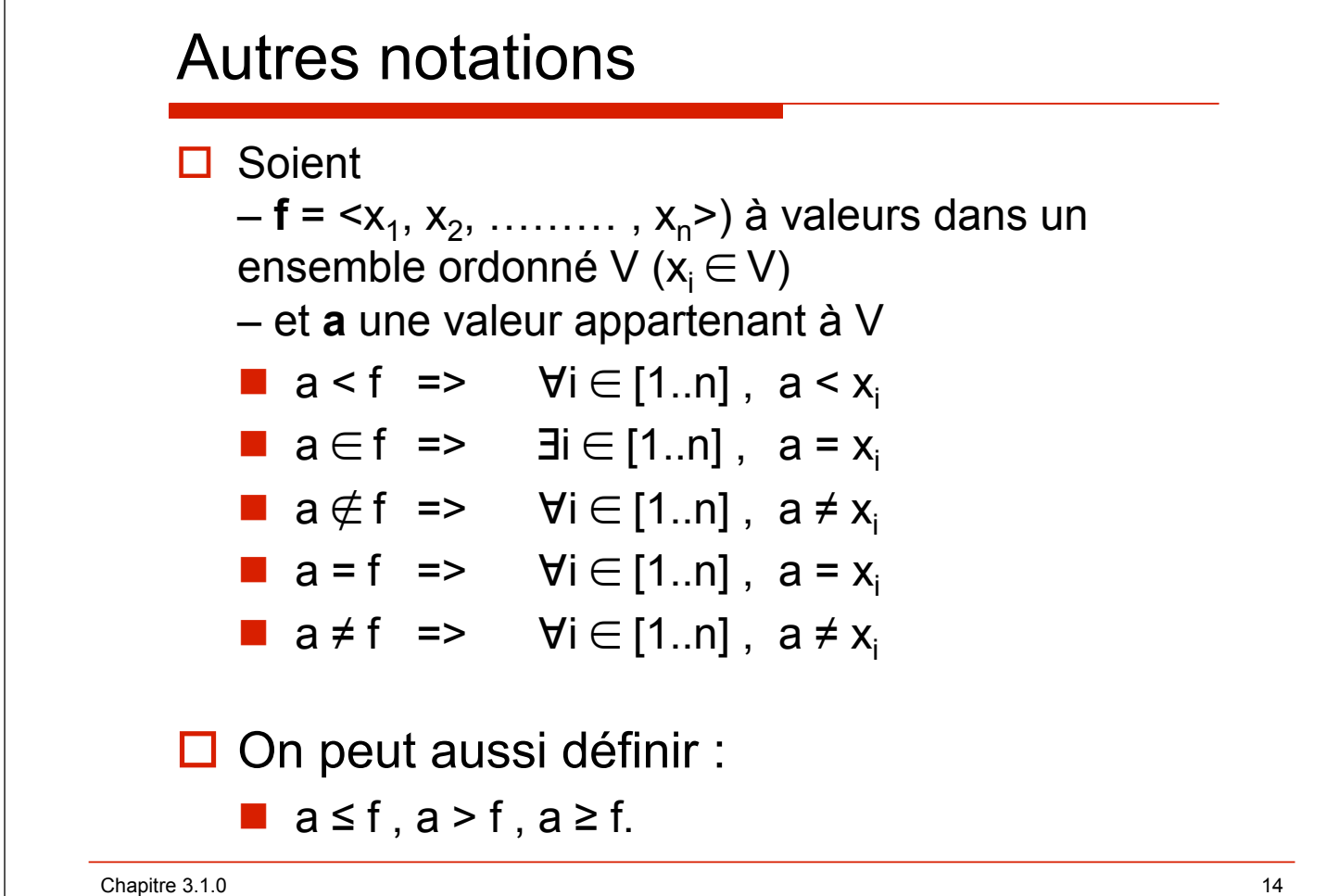

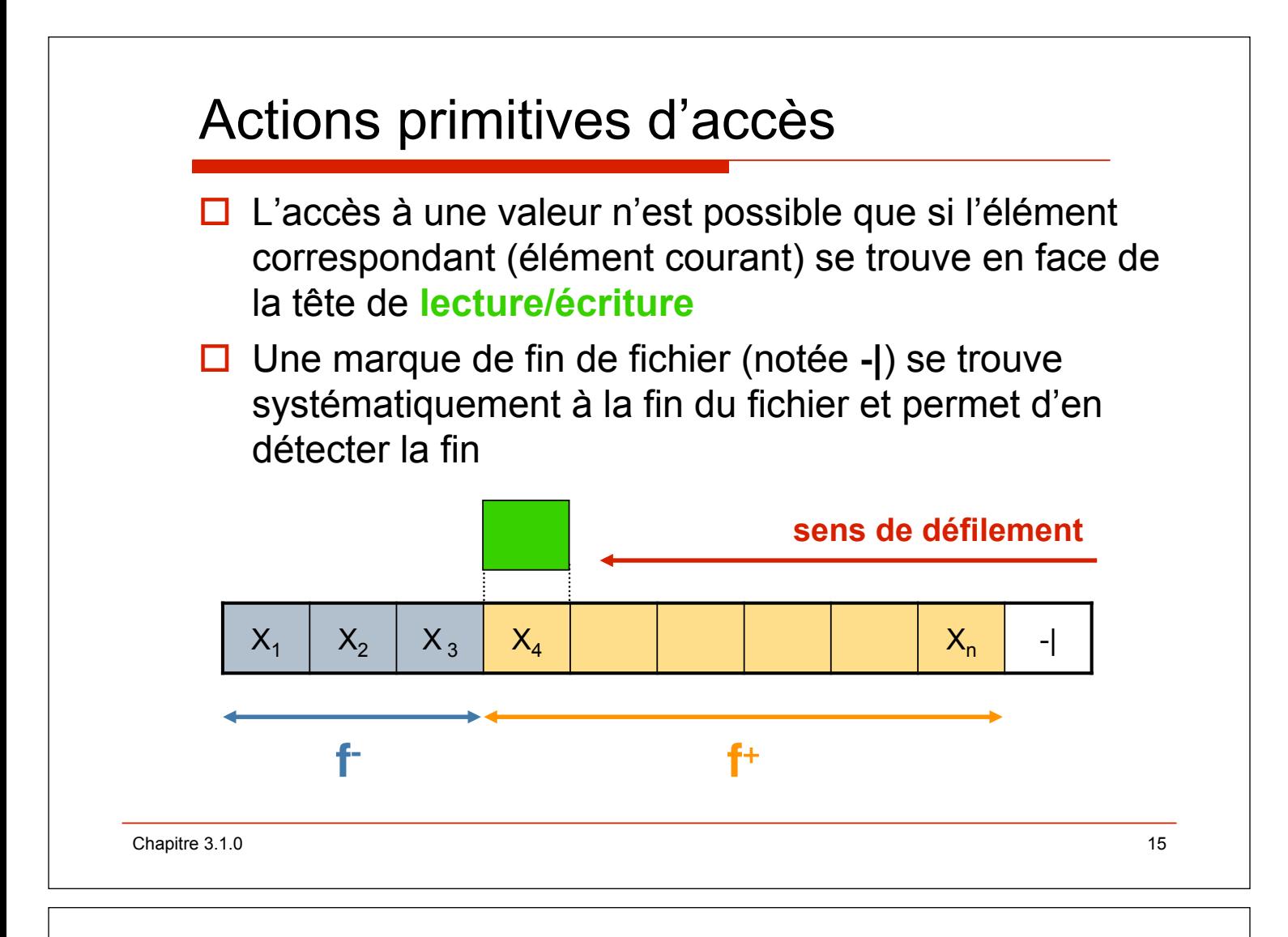

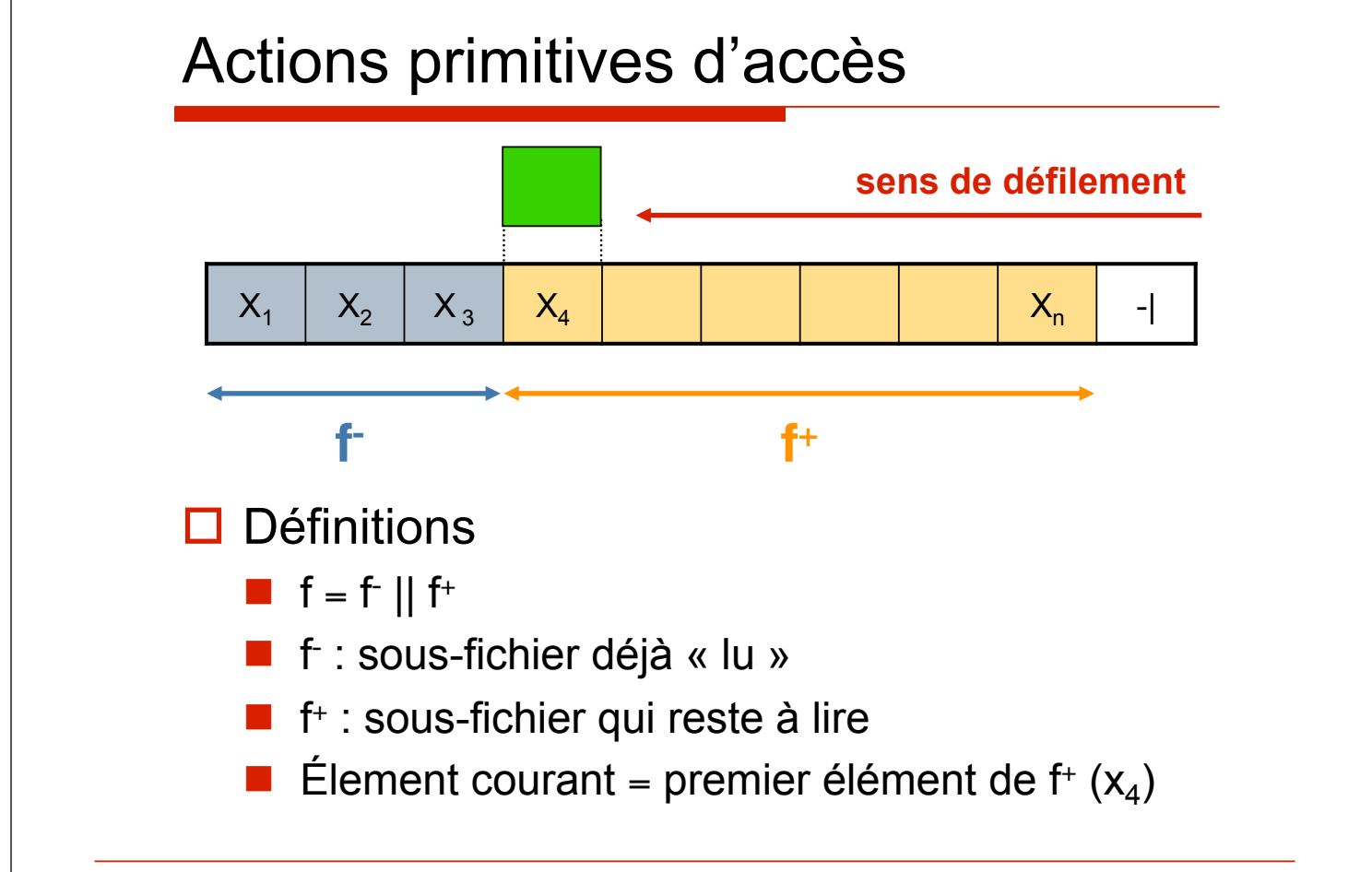

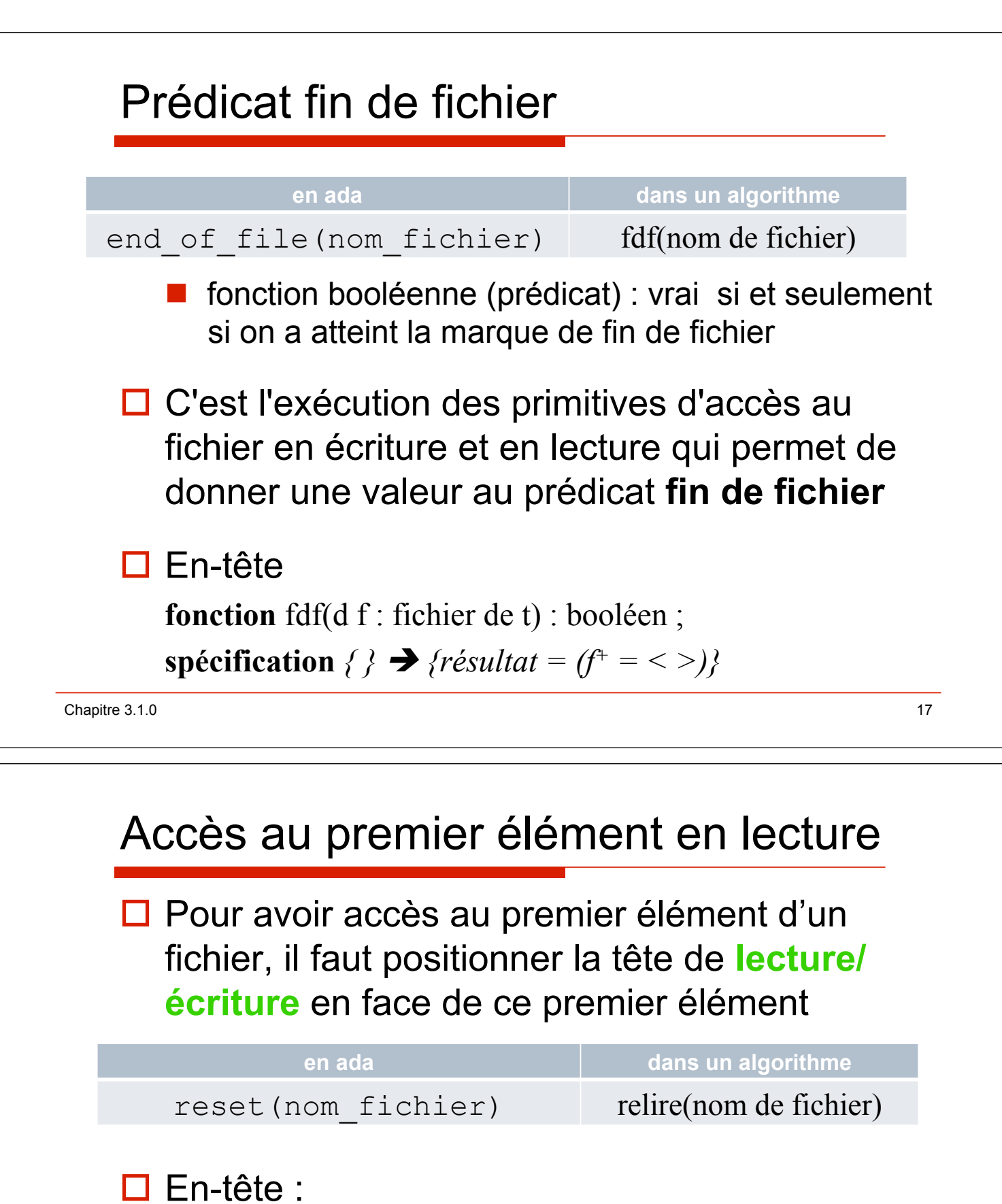

procédure relire (d f : fichier de t) ;

 $\text{sp\'ecification} \{ \} \rightarrow \{ (-\text{fdf}(f), f = \langle \rangle, f = f, f \neq \langle \rangle \} \}$  $(fdf(f), f = \langle \rangle, f^* = \langle \rangle)$ 

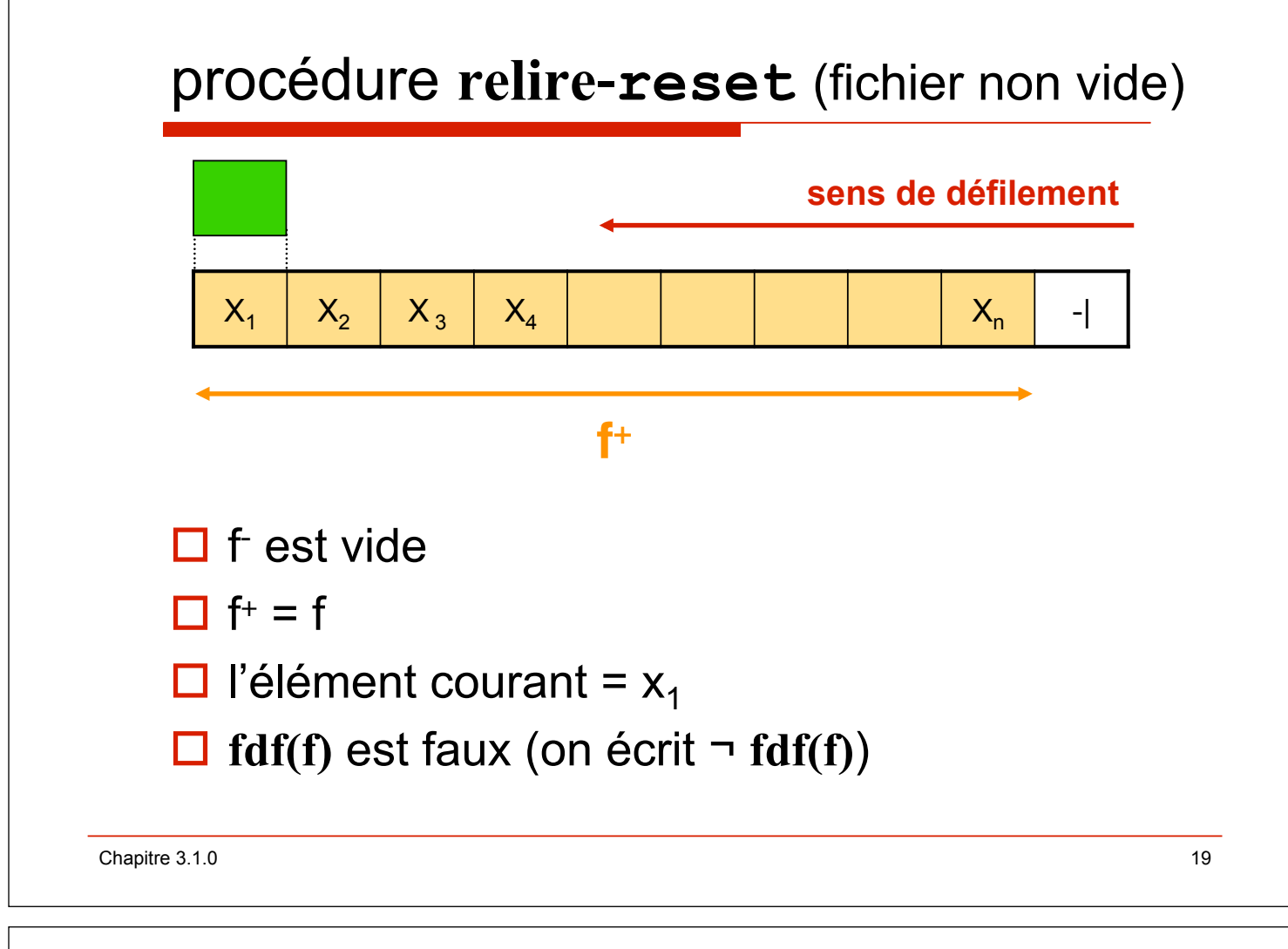

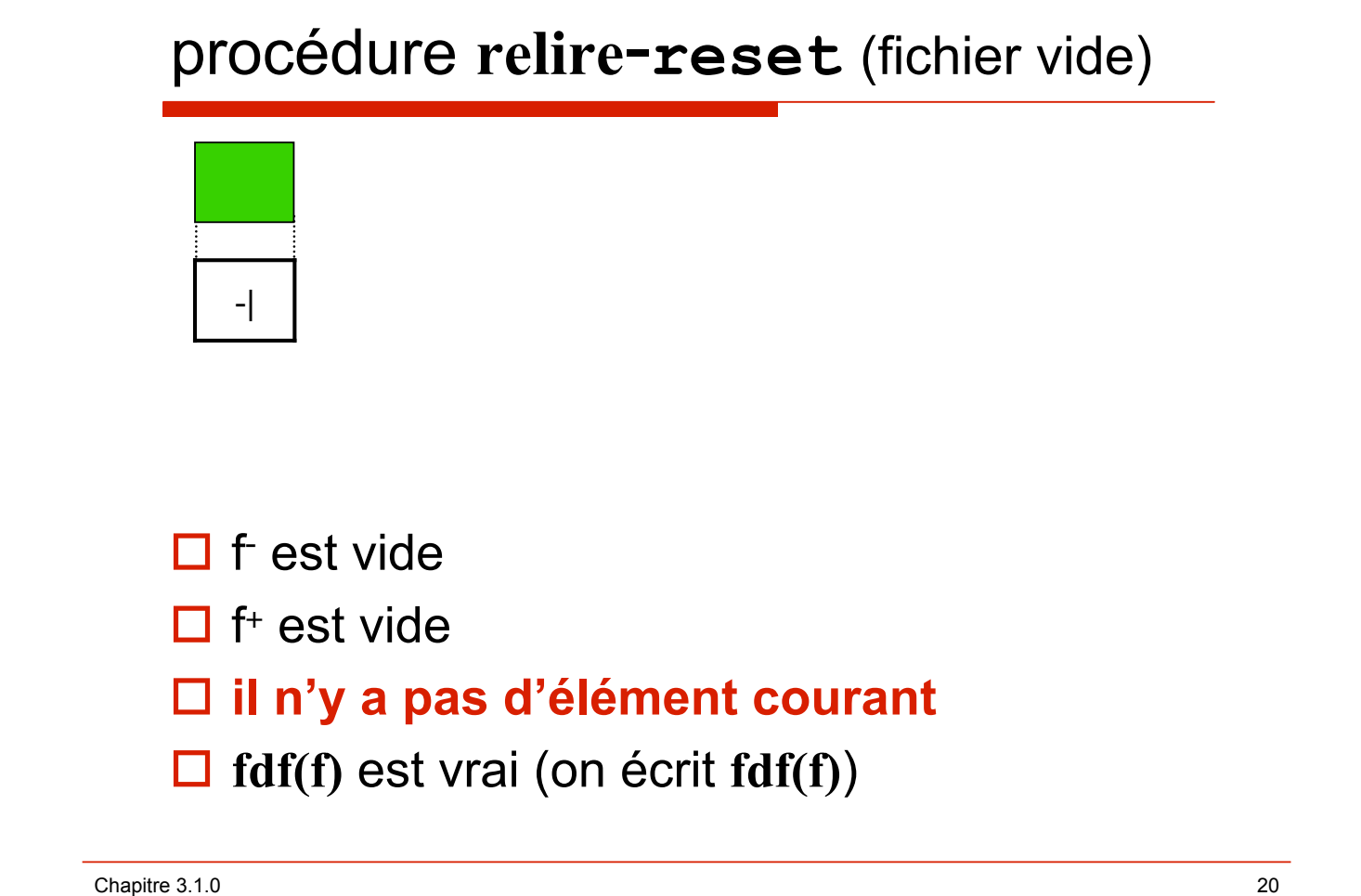

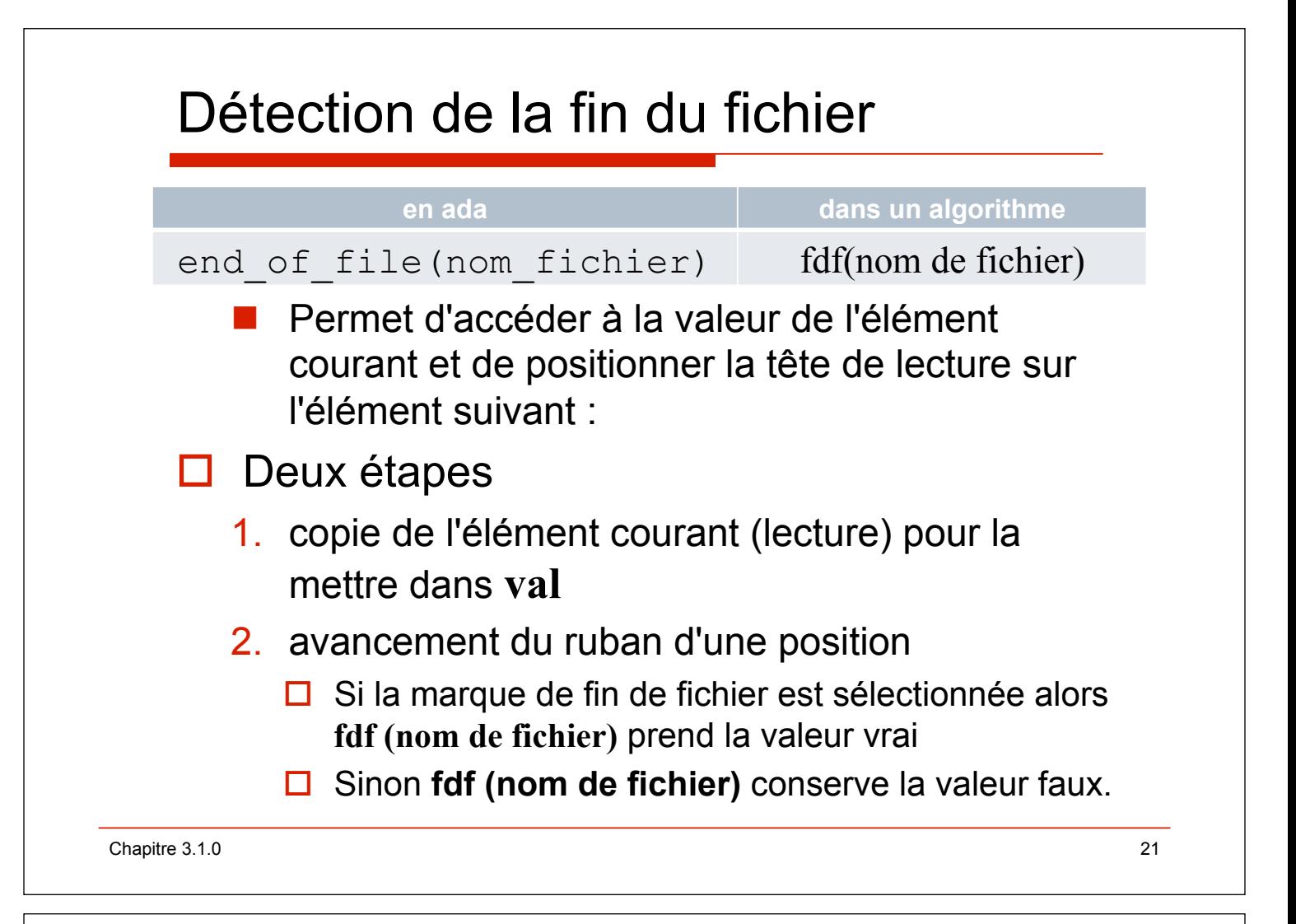

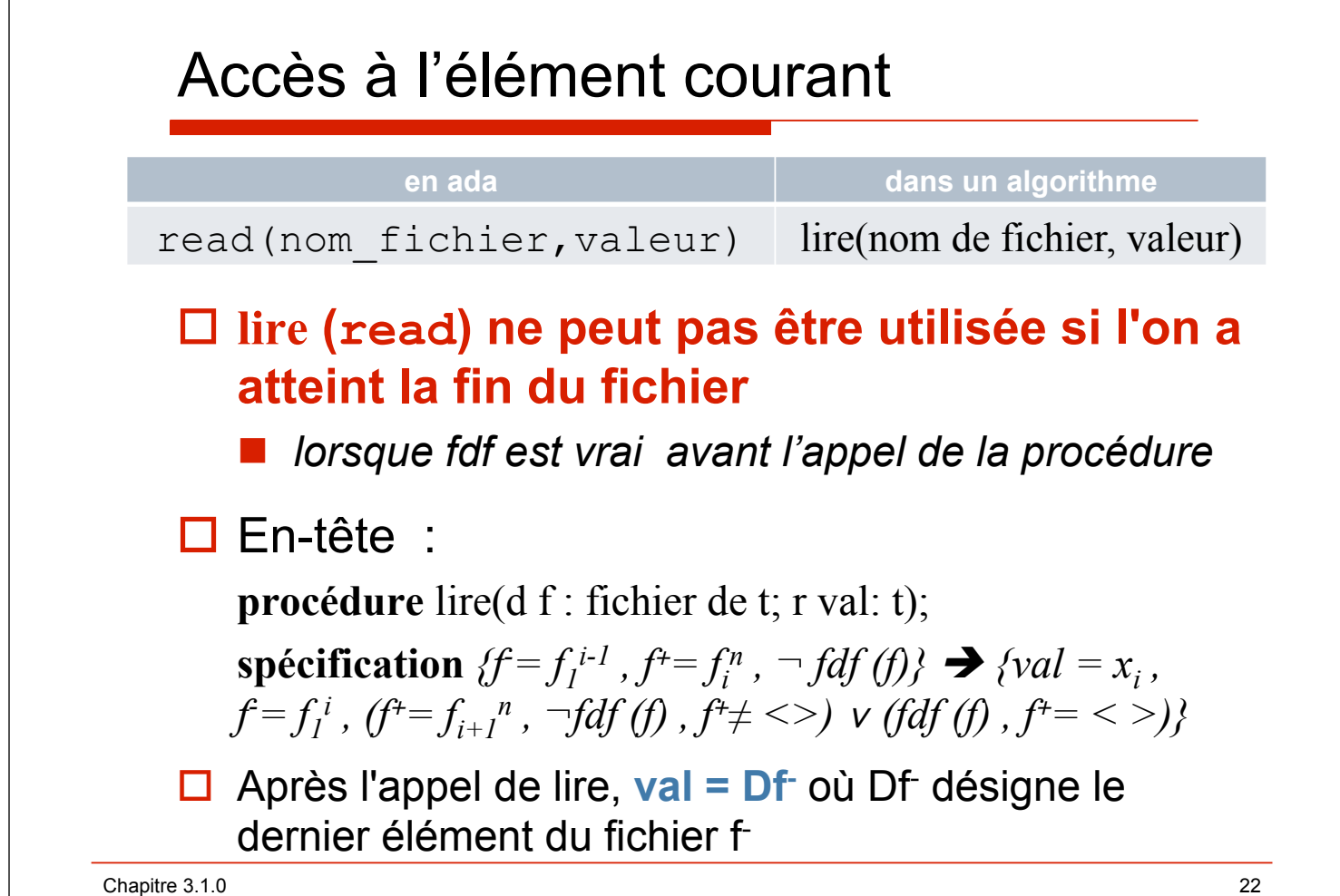

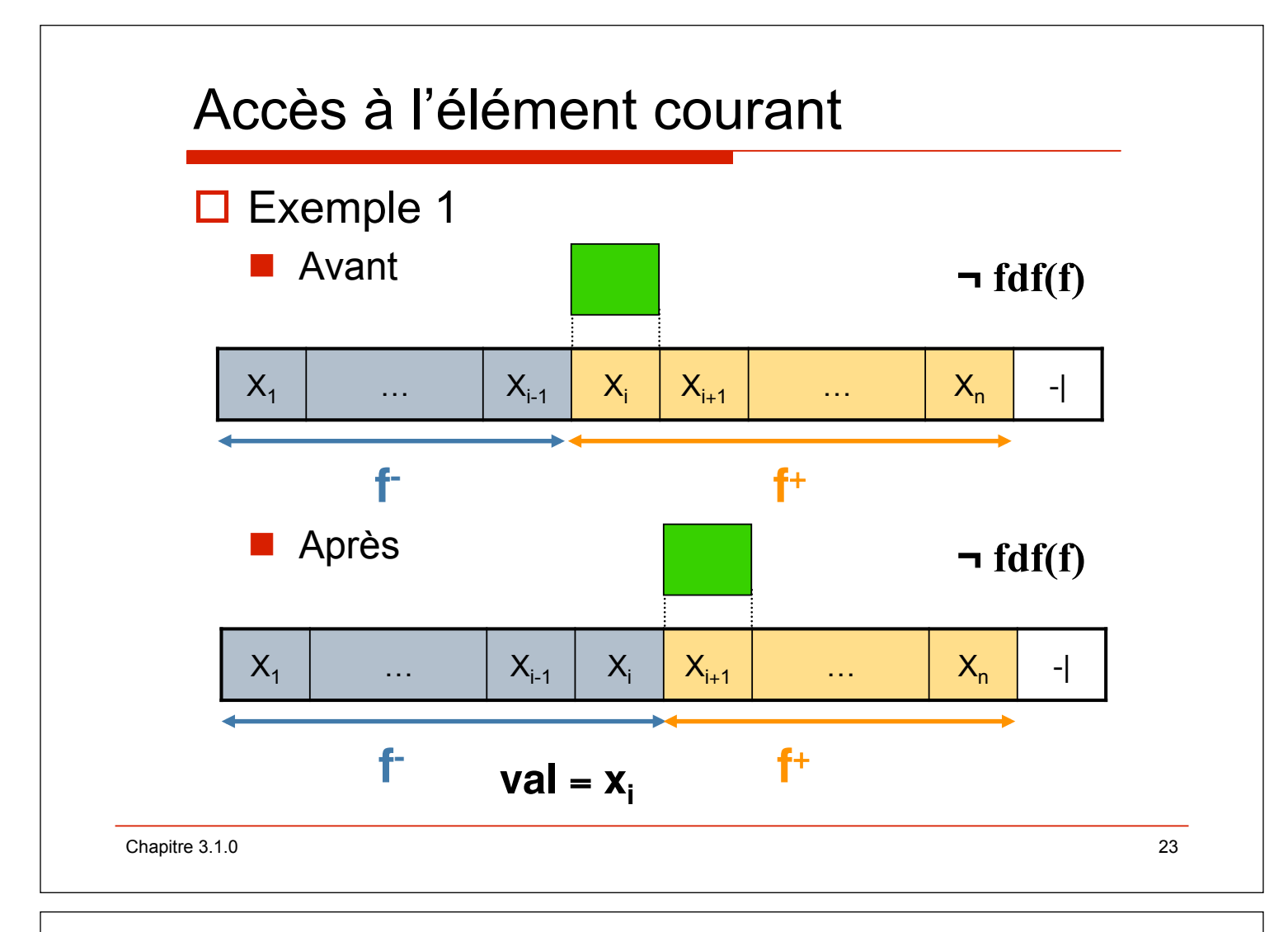

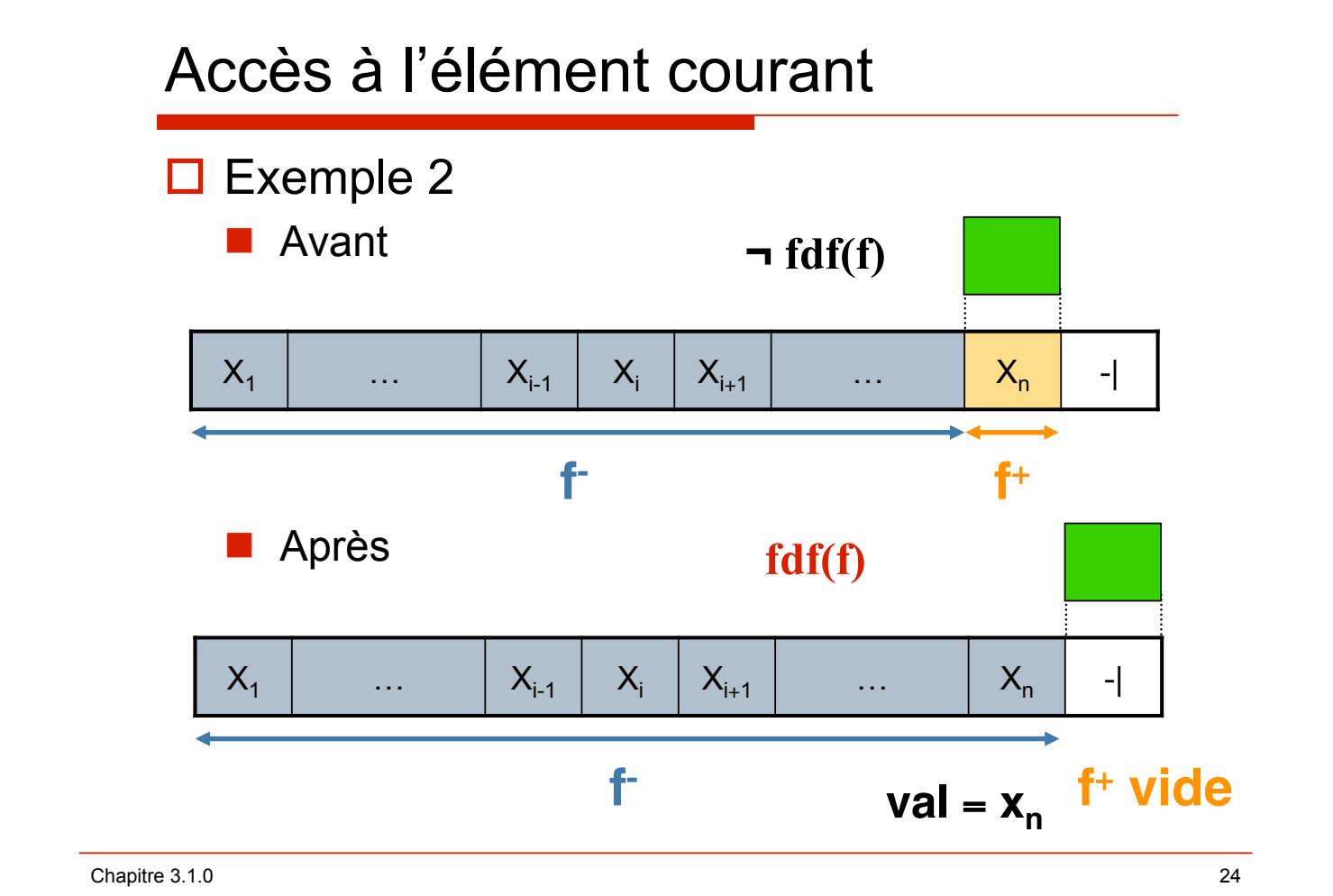

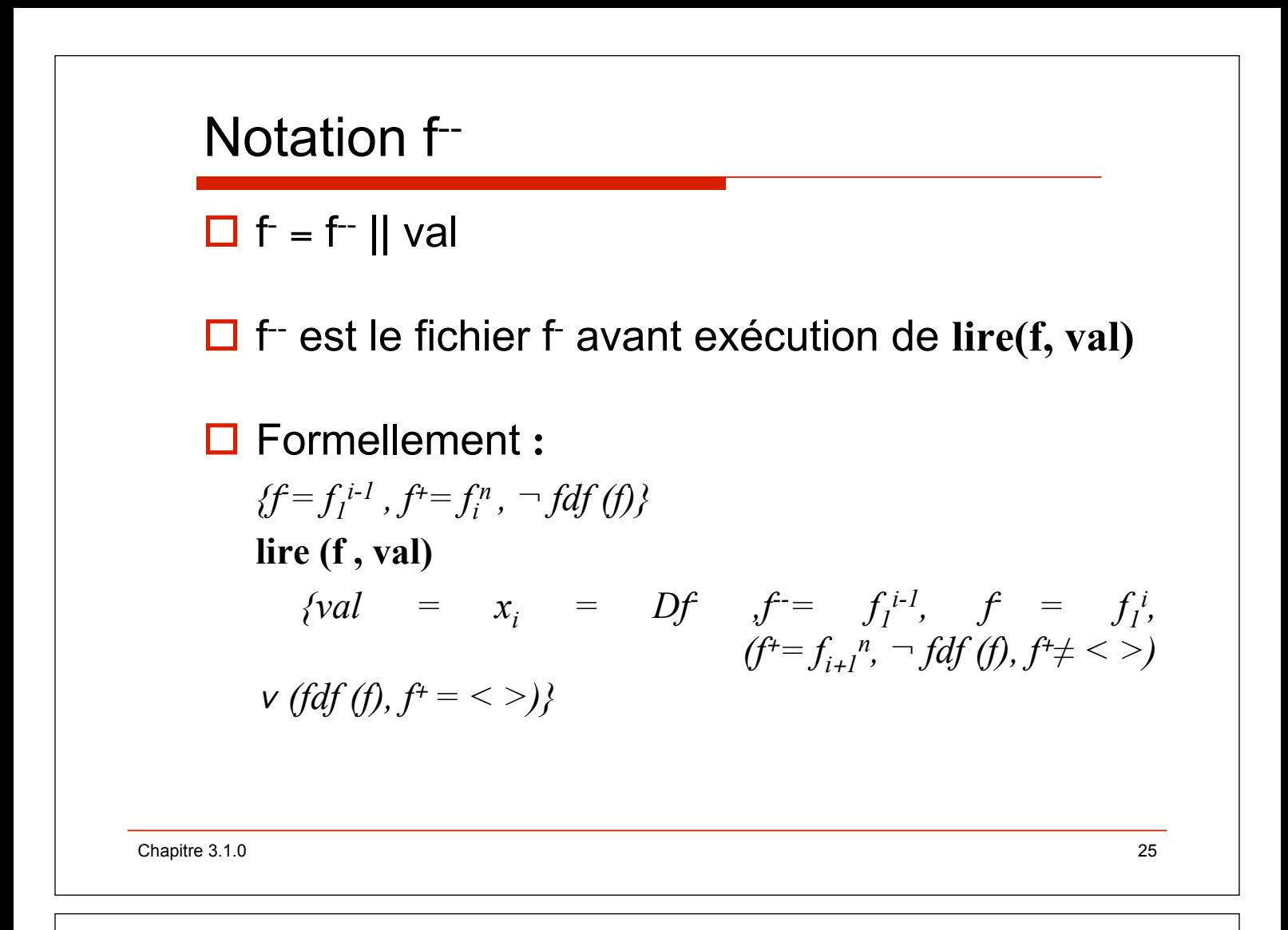

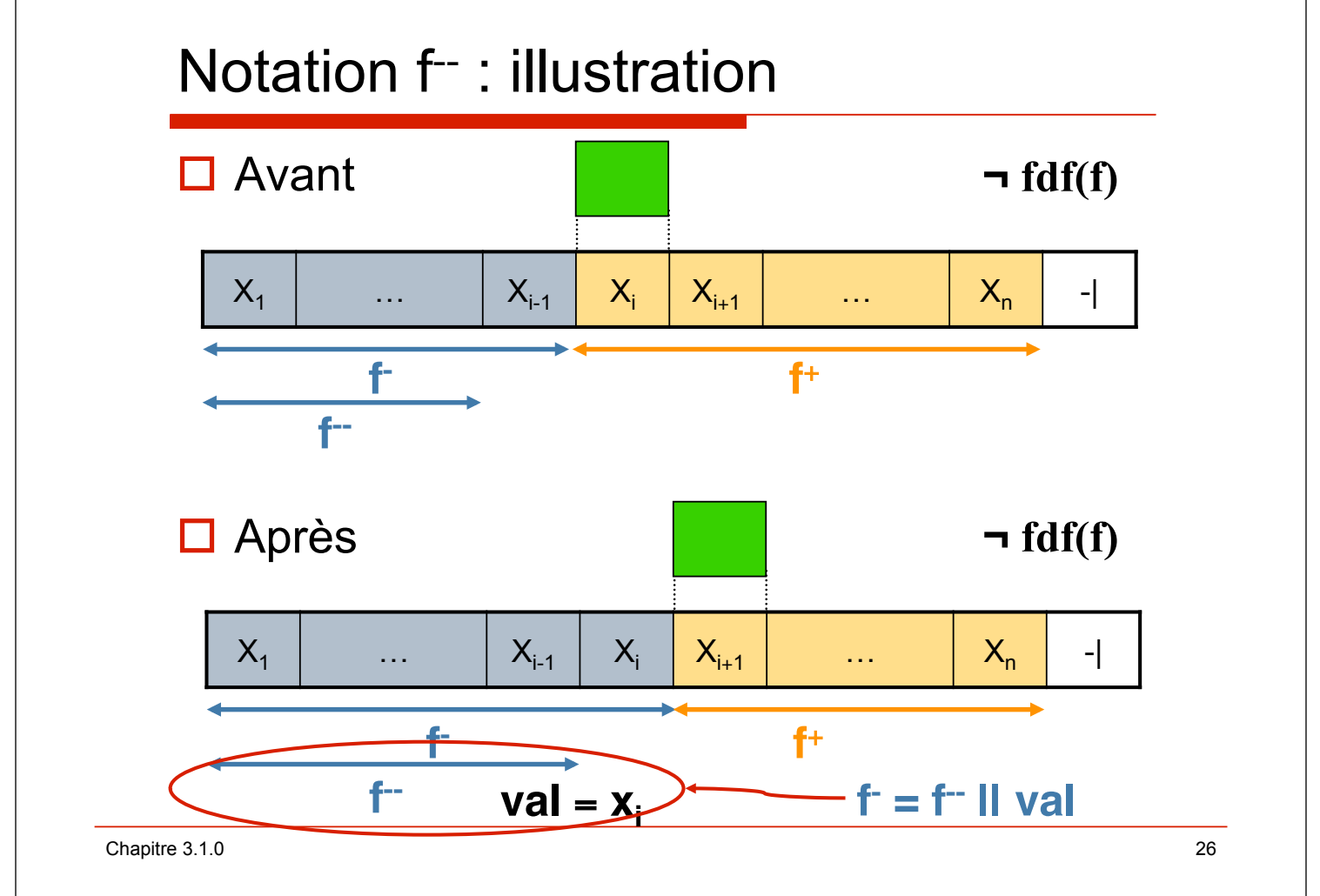

## Exemple

## $\Box$  soit f = <24, -10, 53>

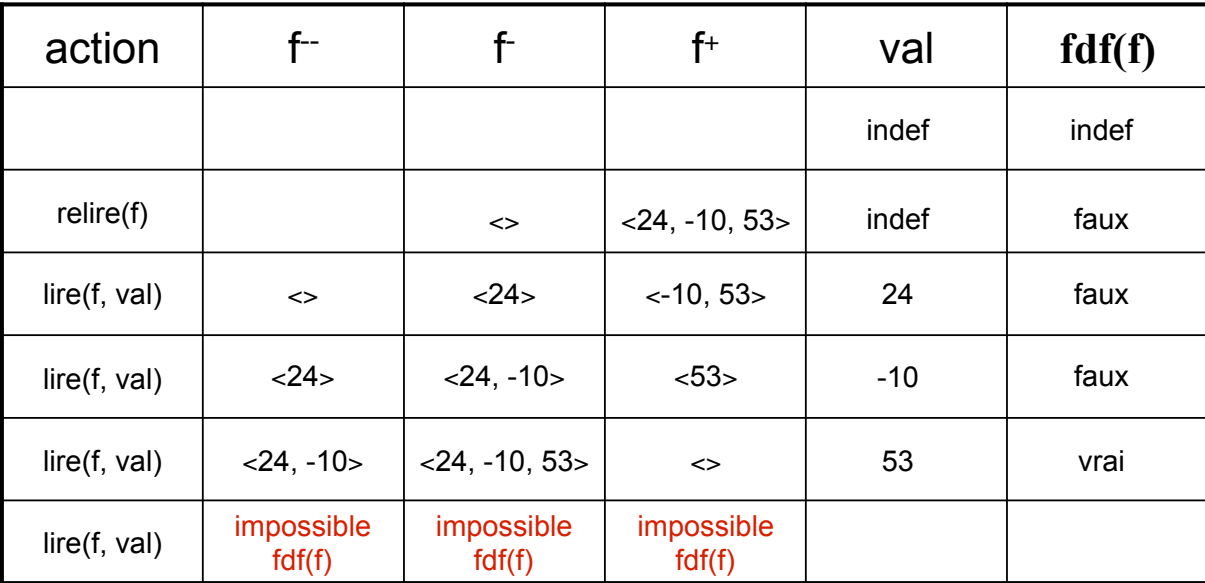

Chapitre 3.1.0 27